## **OPERATING MANUAL**

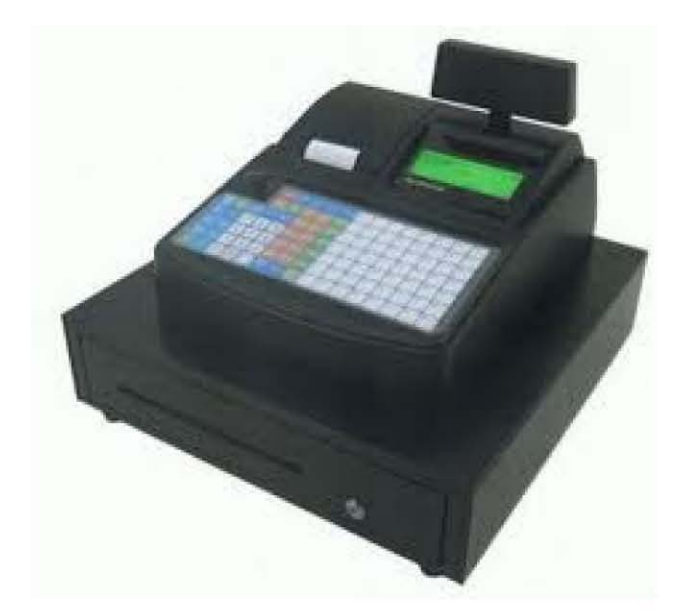

*AL-200IAX-1S0F* 

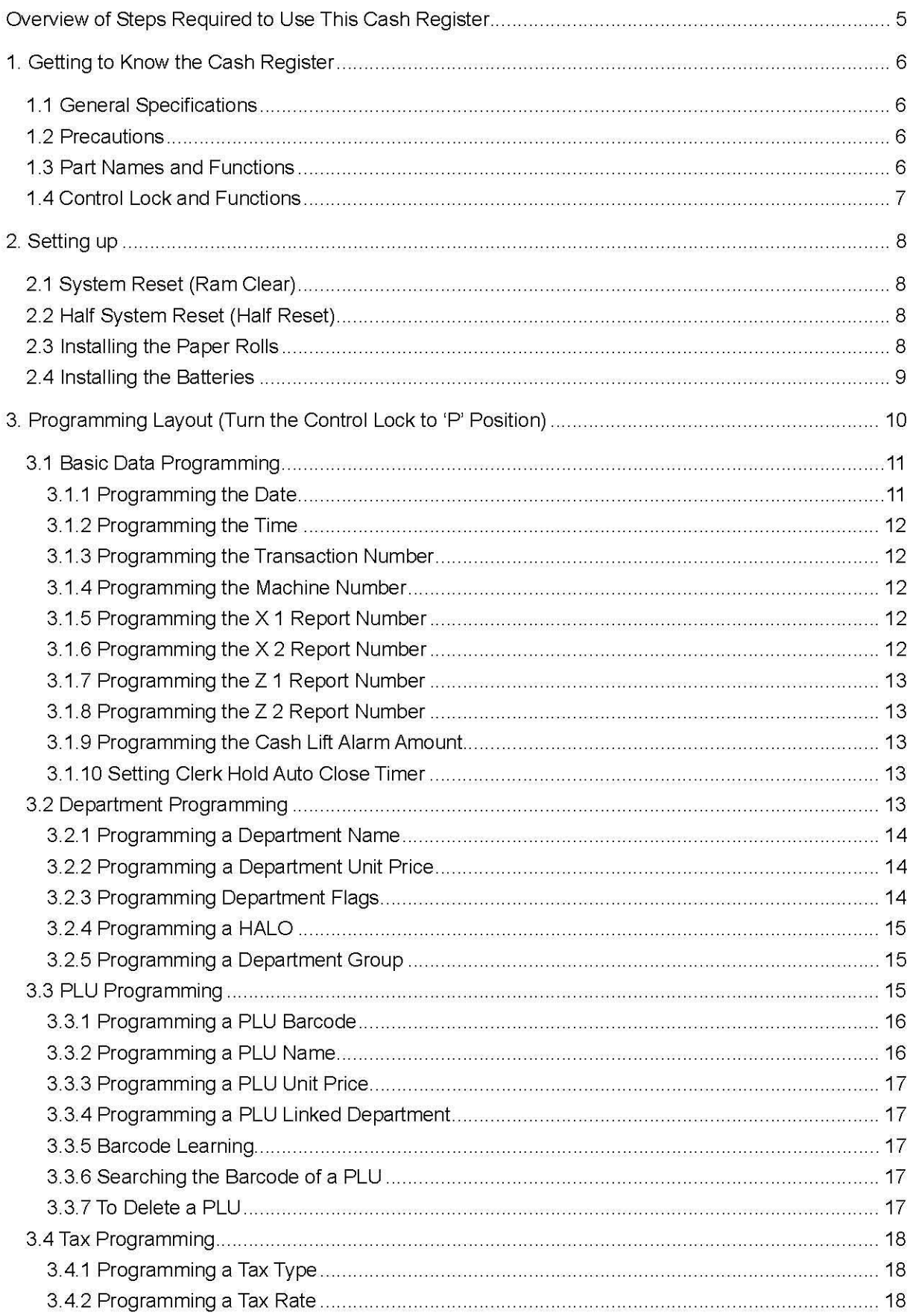

## **INDEX**

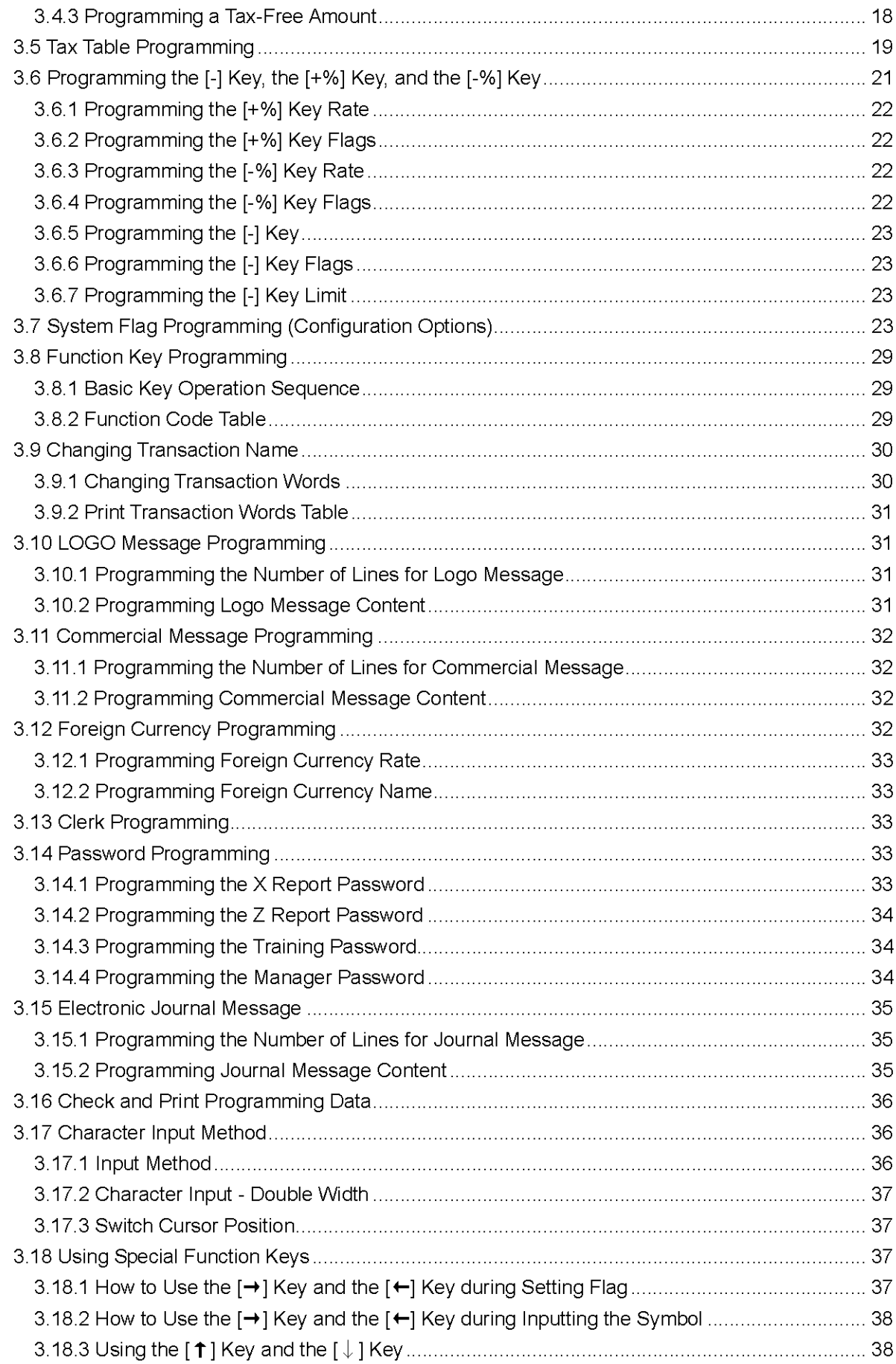

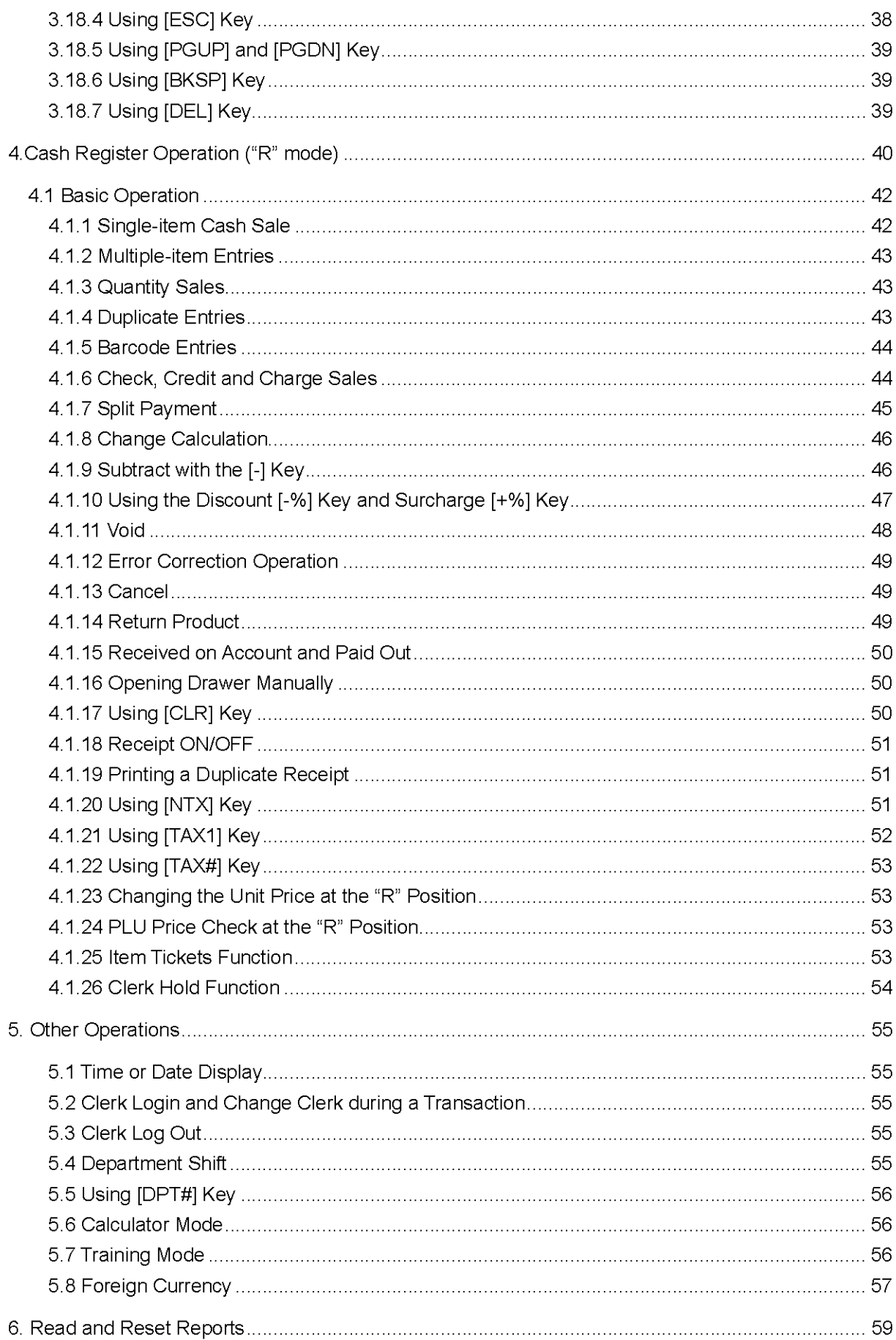

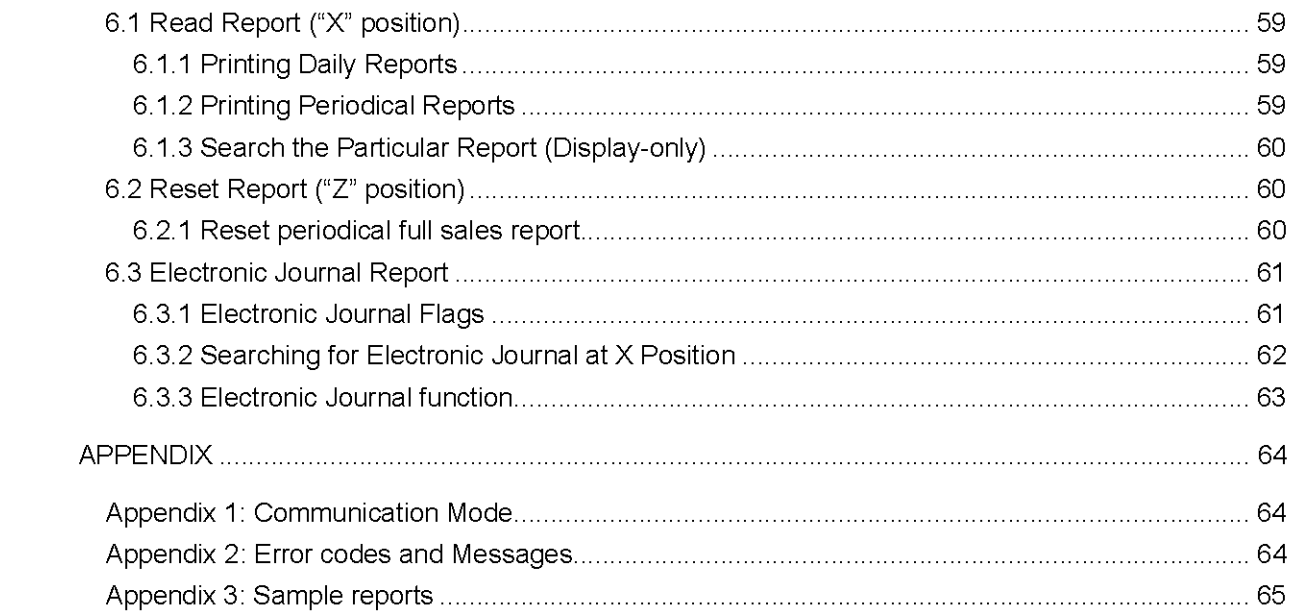

This is a "Table of Contents preview" for quality assurance

The full manual can be purchased from our store: https://the-checkout-tech.com/manuals/towa/AL-200 and Geller AX-150 Operation and F

And our free Online Keysheet maker: https://the-checkout-tech.com/Cash-Register-Keysheet-Creator/

HTTPS://THE-CHECKOUT-TECH.COM